## , tushu007.com

<<网页设计三剑客中文版入门与提高>>

 $<<$ 

- 13 ISBN 9787542729941
- 10 ISBN 7542729942

出版时间:2005-5

页数:415

字数:719000

extended by PDF and the PDF

http://www.tushu007.com

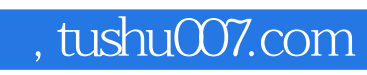

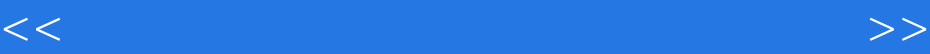

Macromedia MX2004

Macromedia MX 2004

## , tushu007.com

<<网页设计三剑客中文版入门与提高>>

 $0.1$   $0.2$   $0.3$   $0.4$ 0.5 0.6 1 Dreamweaver 1.1 Dreamweaver 1.2 Dreamweaver  $1.3$   $1.4$   $1.5$   $1.6$   $1.7$   $2$  $2.1$   $2.2$   $2.3$   $2.4$   $2.5$  $2.1$   $2.2$   $2.3$   $2.4$   $2.6$   $2.7$   $2.8$   $3.1$   $3.2$  $\begin{array}{cccccccc}\n & & 26 & & 27 & & 28 & & 3 & & 31 & & 32 \\
 & & 34 & & & 35 & & 36 & & 37 \\
 & & 38 & & 39 & & 310 & & 311 & & 312 & & 313 & & 4\n\end{array}$  $38$   $39$   $310$   $311$   $312$   $313$   $4$ 第5章 层第6章 框架第7章 布局第8章 模板与库第9章 文本第10章 CSS样式第11章 图像第12章 超链接第13 14 15 16 17 Flash MX2004 18 19  $\alpha$  and  $\alpha$   $\alpha$  Flash  $\alpha$   $\alpha$   $\beta$   $\beta$  $\begin{array}{c|cccc}\n25 & 20 & 21 & 22 & \text{Flash} & 23 \\
25 & 26 & \text{Fireworks} & 27 & 29 & 29 \\
31 & 32 & 32 & 33 & 39\n\end{array}$  $30$  example  $31$   $32$   $33$  $34$  35  $35$ 1 Dreamweaver MX2004 2 Flash MX2004 3 Fireworks 4

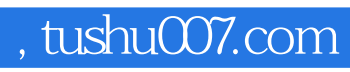

 $<<$ 

Macromedia MX 2004<br>Macromedia MX 2004 Macromedia

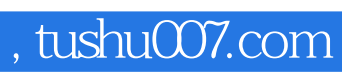

<<网页设计三剑客中文版入门与提高>>

本站所提供下载的PDF图书仅提供预览和简介,请支持正版图书。

更多资源请访问:http://www.tushu007.com